## **ST. LAWRENCE HIGH SCHOOL**

A Jesuit Christian Minority Institution

## **WORKSHEET - 6**

**Topic – Inserting Headers, Footers, Endnote, Footnote, Symbols and Special Characters**

**Subject: COMPUTER** Class - 6 **F.M:15** 

**Chapter: MS Word:** More Features Date: 01/02/2021

## **Choose the correct answer for each question** 15x1=15

- 1. Header and Footer options are present in tab.
	- a. Home
	- b. Insert
	- c. Design
	- d. Layout
- 2. \_\_\_\_\_\_\_\_\_\_\_\_ is the bottom section of the document to hold footnotes, page numbers, titles, etc.
	- a. Footer
	- b. Header
	- c. both (a) and (b)
	- d. none of these
- 3. The content in the \_\_\_\_\_\_\_\_\_\_\_ will appear across all pages.
	- a. Footer
	- b. Header
	- c. both (a) and (b)
	- d. none of these
- 4. In which group can we find Header option?
	- a. Illustrations
	- b. Links
	- c. Header & Footer
	- d. Text

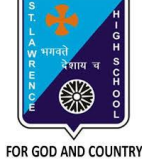

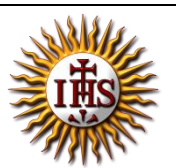

- 5. Endnote or Footnote is present in \_\_\_\_\_\_\_\_ tab.
	- a. Home
	- b. Insert
	- c. Layout
	- d. References

6. \_\_\_\_\_\_\_\_\_\_\_ are placed at the end of our document.

- a. Footnotes
- b. Endnotes
- c. Both (a) and (b)
- d. None of these
- 7. In which group can we find "Insert Endnote" option?
	- a. Captions
	- b. Index
	- c. Footnotes
	- d. None of these
- 8. Which of the following options allows us to add comments?
	- a. Headers
	- b. Footers
	- c. Endnotes
	- d. All of these
- 9. To add symbol, we click on \_\_\_\_\_\_\_\_\_ tab.
	- a. Home
	- b. Insert
	- c. Layout
	- d. References

10. " $\div$ " is an application of  $\qquad \qquad$  feature in MS Word.

- a. Headers
- b. Footers
- c. Endnotes
- d. Symbols

11. \_\_\_\_\_\_\_\_\_\_\_ are placed at the bottom of our document.

- a. Footnotes
- b. Endnotes
- c. Both (a) and (b)
- d. None of these

12. **Example 12.** Is the top section of the document to hold footnotes, page numbers, titles, etc.

- a. Footer
- b. Header
- c. both (a) and (b)
- d. none of these

13. Symbols or Special character option is present in :

- a. Text
- b. Styles
- c. Symbols
- d. None of these
- 14. Note reference mark can be :
	- a. Number
	- b. Character
	- c. Symbol
	- d. All of these
- 15. To add a logo across all pages in our document, we can use the following feature:
	- a. Headers or Footers
	- b. Footnote or Endnote
	- c. Symbols
	- d. None of these

Phalguni Pramanik